As an Innovations Grant recipient, Indiana went to work to improve their system by increasing partnerships and communications with the environmental laboratories in their system. One tool that proved useful in scheduling site visits for this grant work was the map directory of laboratories.

Laboratory address data were collected and sent through an agency automated geographic coding (geocoding) process. This process cleansed address information and assigned latitude and longitude based upon street reference data sources. The geocoding results were then imported into a GIS database where some geocoding results were corrected to improve accuracy. Using *ESRI ArcGIS Desktop* software, a map document was developed. The software is able to symbolize the locations and create unique icons according to laboratory type. The map document was then published as a web service on the Indiana State *ESRI ArcGIS* Server. Additionally, the geocoding results, along with other laboratory information, were exported to a text file and placed on a web server.

By publishing the laboratory information as a web service and, alternatively, as a web-accessible file with geospatial attributes (latitude and longitude), information is potentially able to be incorporated into any web application. For example, a temporary ESRI ArcGIS.com application was created that utilizes our published laboratory information. The interactive mapping interface allows users to quickly search and select laboratories by location and laboratory type. By hovering over a laboratory's icon and clicking the mouse, this website tool provides the name and address of the laboratory, the laboratory director's name, as well as the phone number and email address of a designated contact person.

This mapping tool was designed for ease of access for member laboratories, who are encouraged to use it to contact one another for support and information sharing, surge referrals in disaster recovery or simple need for laboratory information. To access this webpage, go to [http://gis.in.gov/apps/ISDH/ILSLabs.](http://gis.in.gov/apps/ISDH/ILSLabs)

The use of this application will eventually be replaced by an alternative agency solution with similar capabilities. Until then, the link above will remain in use. Figure 1 below shows a screenshot of what you will see when you visit the site. If you have any questions or comments, please feel free to contact me.

Jyl Madlem, MS, MT(AMT) Laboratory Program Advisor Indiana State Department of Health Laboratories 550 West 16<sup>th</sup> Street, Suite B Indianapolis, IN 46202 [jmadlem@isdh.in.gov](mailto:jmadlem@isdh.in.gov) [isdh-lab-info@isdh.in.gov](mailto:isdh-lab-info@isdh.in.gov)

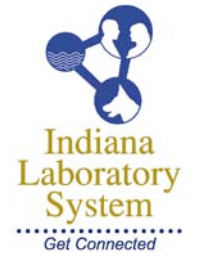

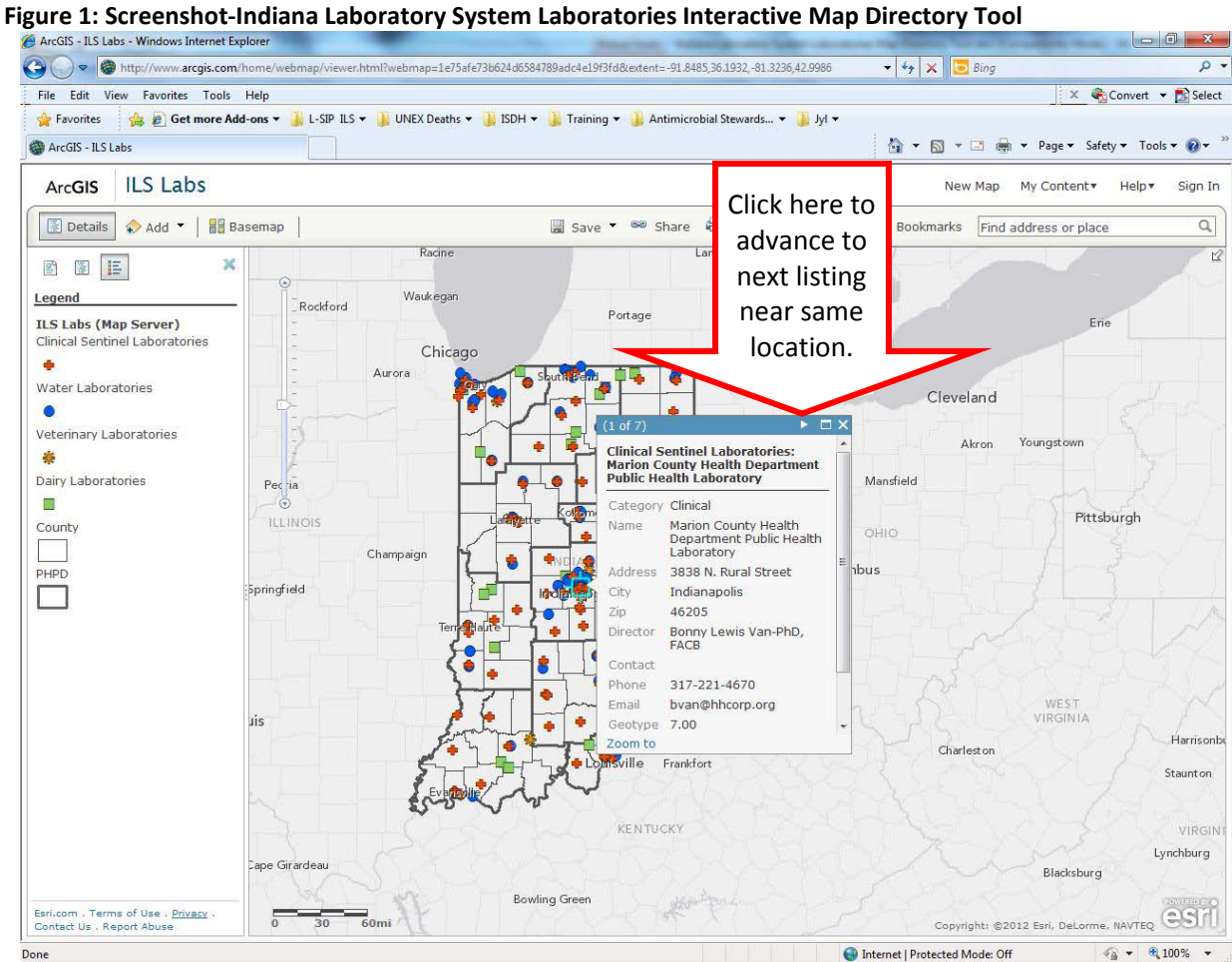